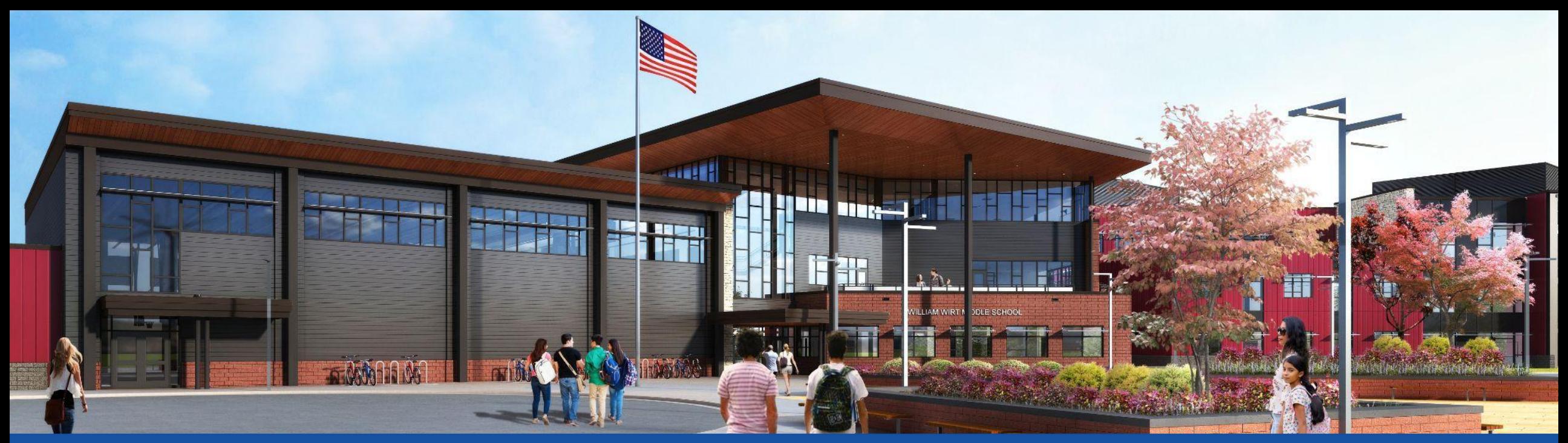

## PGCPS **.**. **مشغول کردن . طرح . ساختن . بر قراری ارتباط** PGCPS

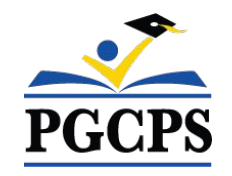

# **مکتب متوسطھ ویلیام ویرت جلسھ روز رسانی پروژه | اکتوبر ،٣٠ ٠۶:٣٠ بچھ شام**

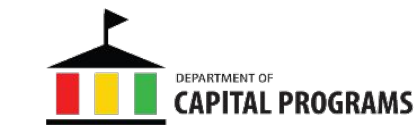

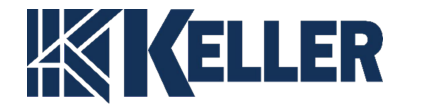

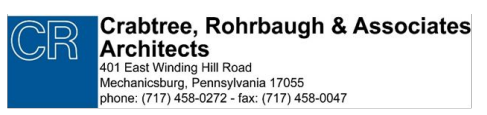

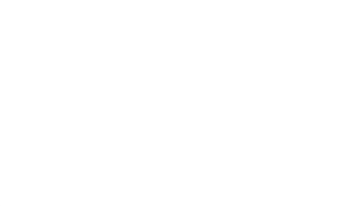

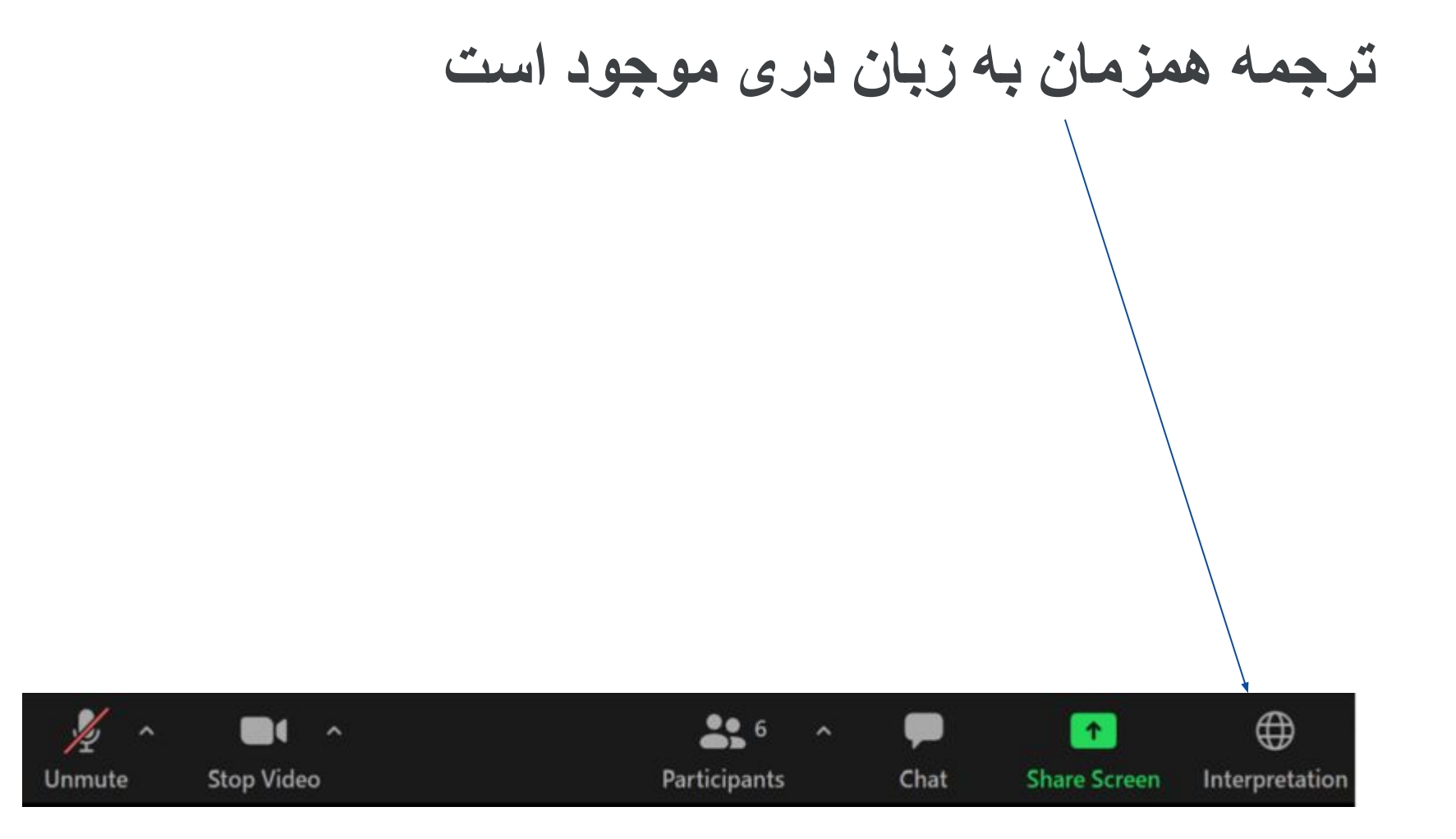

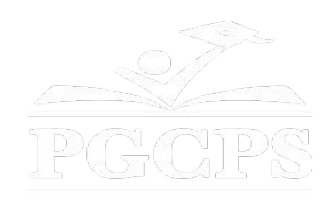

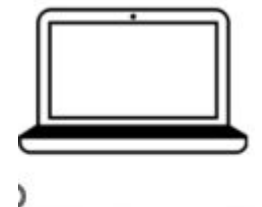

در کمپیوتر در پایین صفحھ نمایش یک کره ترجمھ وجود دارد. روی آن کره کلیک کنید و سپس انتخاب کنید زبان دری.

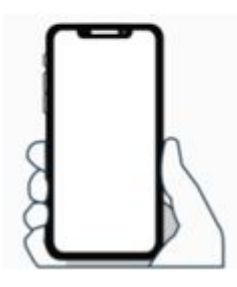

در تیلفون در پایین صفحھ، روی نماد بیضی در پایین سمت راست ضربھ بزنید (...)

- ترجمھ زبان را ضربھ بزنید
	- دری را ضربھ زدن

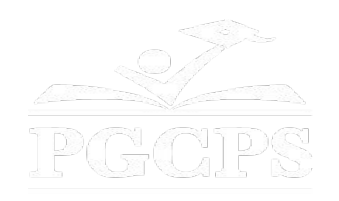

## **ما برای ورودی شما ارزش قائل ھستیم.**

- لطفا سوالات/نظرات خود را در بخش پرسش و پاسخ زوم تایپ کنید.
- سوالات و پاسخ ھای این تالارشاروالی در صفحھ پروژه مکتب قرار /https://offices.pgcps.org/cip آدرس بھ خواھد گرفت.

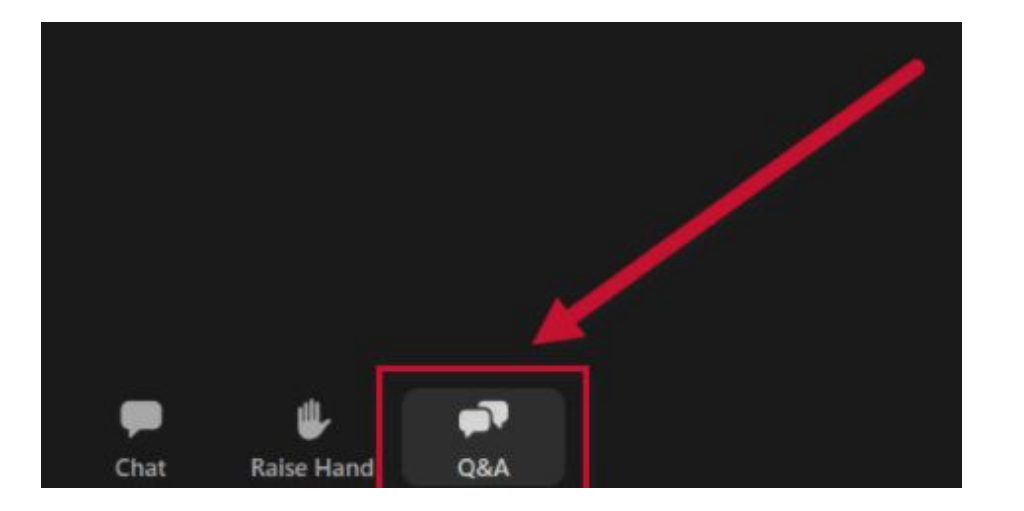

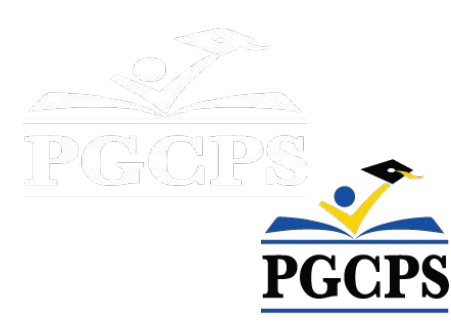

## **تعھد ما**

PGCPS بھ سرعت در حال حرکت است تا محیط ھای آموزشی امن، پیشرفتھ و پایدار را برای شاگردان، معلمان و جوامع خود ارائھ دھد.

از طریق یک رویکرد سه جانبه، بھبود سنتی سرمایه، بازسازی های مرحلهای، و اولین رویکرد طراحی ساخت نگهداری مکتب 3P در کشور، کھ بھ عنوان برنامھ مکاتب چاپ آبی/ بلوپرینت شناختھ می شود، ما در مسیر ارائھ بیش از ٢۵ مکاتب مدرن در عرض ١٠ سال ھستیم.

The second teacher of the second second THE TIME AND THE TIME

> **دستور/اجندا جلسھ** معرفي تیم بررسی کارھا و مراحل پروژه بررسی جدول زمانی پروژه معلومات روزانھ ساخت و ساز سوال و جواب

> > 6

6

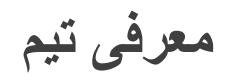

### **بخش برنامھ ھای سرمایھ PGCPS**

**جیسون واشنگتن،** معاون سرپرست خدمات پشتیبانی

**شان ماتلاک**، ریس

**ویل اسمیت**، مسول مدیریت پروژه

**ھنری لوئیس**، مدیر پروژه

**کربټری، روھرباګ او ھمکاران معماران**

**ست ونتز،** معمار پروژه

## **برادران کلر**

- **● جاستین شورت**، مدیراجرایی پروژه
	- **● برد مایر**، مدیر پروژه
- **● کامرون ارواشل**، معاون مدیر پروژه
	- **● مایکل بیلی**، مسول
	- تایلر ژورولین، مسول ھمکار

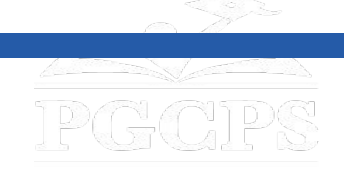

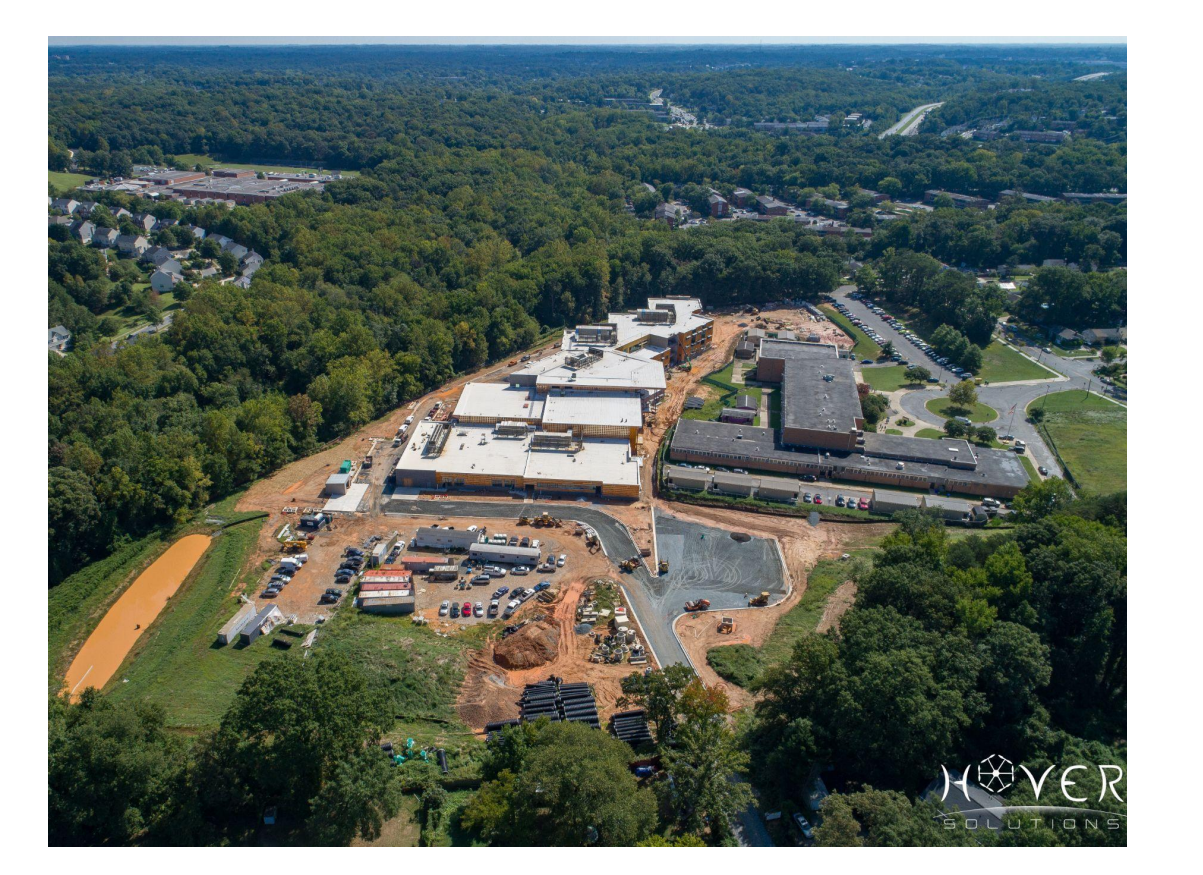

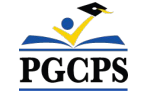

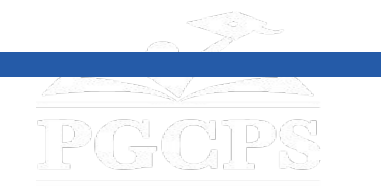

## **کارھا پروژه**

جایگزینی مکتب متوسطھ ویلیام وایرت درتعلیم وتربیھ ولسوالی شھزاده جورج در ریوردیل، مریلند است. این پروژه شامل ساخت یک مکتب جدید، کار در محل مرتبط و تخریب مکتب موجود است. این پروژه در چھار فاز اصلی انجام خواھد شد کھ عموماً بھ صورت متوالی انجام خواھد شد.

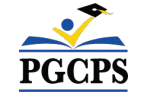

**کارھا پروژه**

**فازھا پروژه**

**فاز ١** شامل جابجایی صنف ھای مدولار موجود، نصب کنترل ھای رسوب و فرسایش، نصب تاسیسات جدید بھ ساختمان مکتب جدید و برخی کارھای ساحھ شامل است.

**فاز ٢** شامل ساخت ساختمان جدید مکتب است و در ارتباط با پیشرفت کار ساحھ فاز ١ ساختھ شده است. پس از اتمام کار مکتب جدید و ساحھ فاز ١ در مجاورت ساختمان جدید، مالک می تواند از امکانات جدید استفاده کرده و ساختمان مکتب موجود را تخلیھ کند.

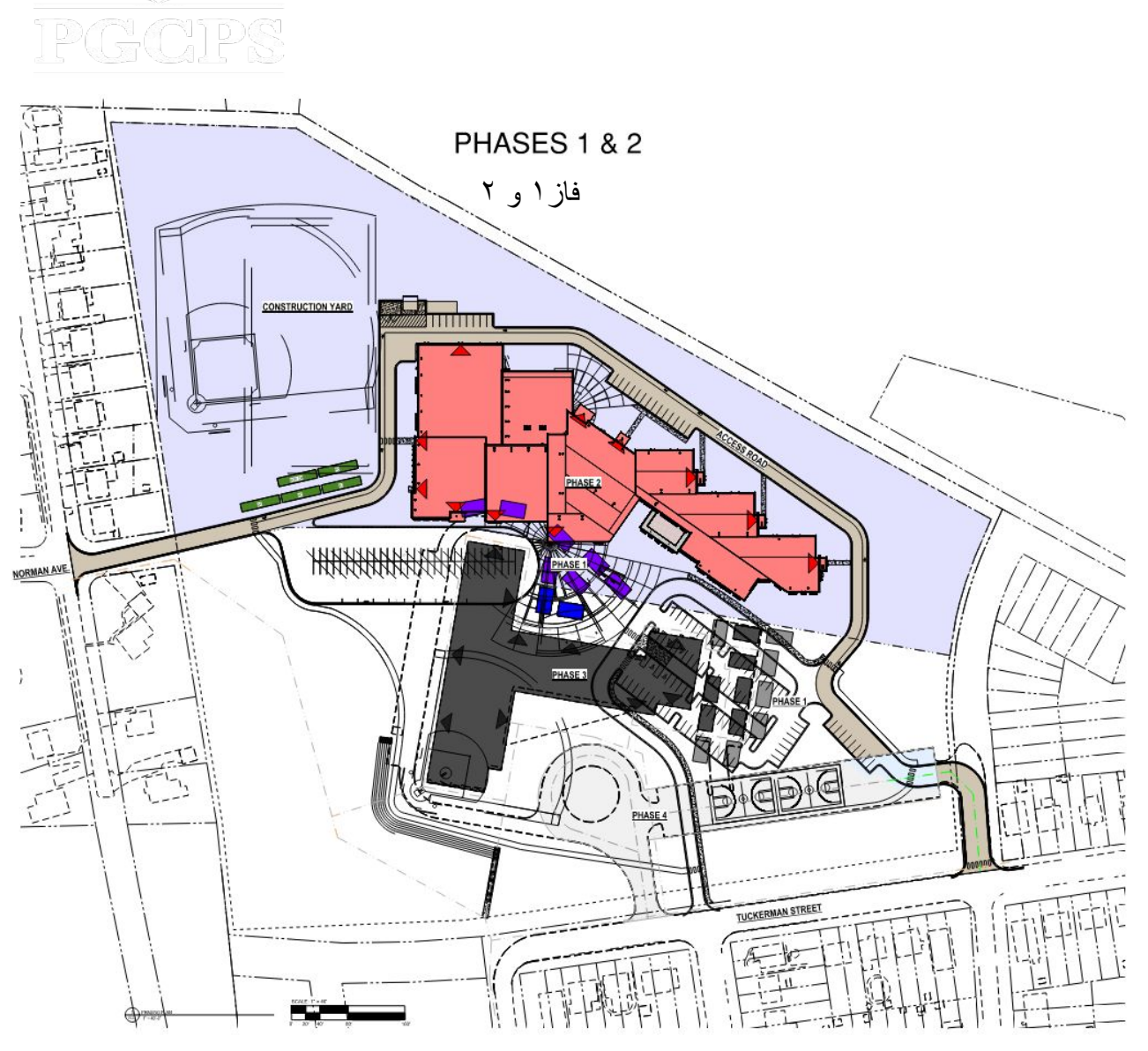

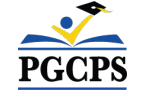

**کارھا پروژه**

**فازھا پروژه فاز ٣** شامل قطع برق و تخریب ساختمان مکتب موجود است.

**فاز ۴** شامل تکمیل ھمھ کارھای ساحھ از جملھ تکمیل نصب سیستم آب باران، سازه ھای حفظ زیستی، میدان توپ جدید، صندلی آمفی تئاتر، حلقھ بس جدید، میدان ھای بازی سطحی تازه سنگفرش شده، کتار کشی، و پارکینگ جدید با دسترسی بھ جاده تاکرمن

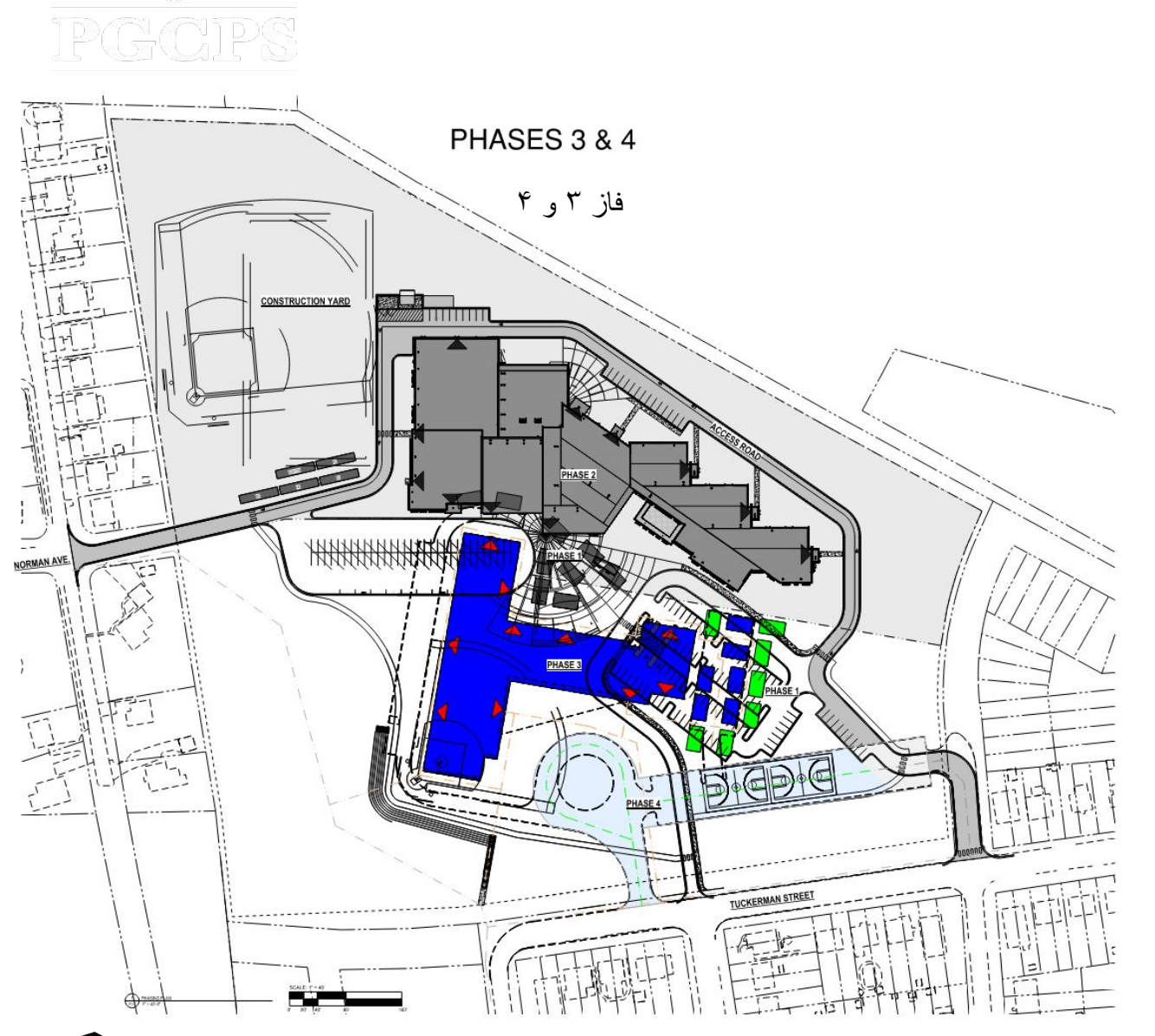

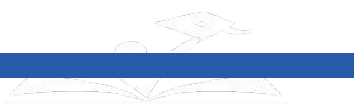

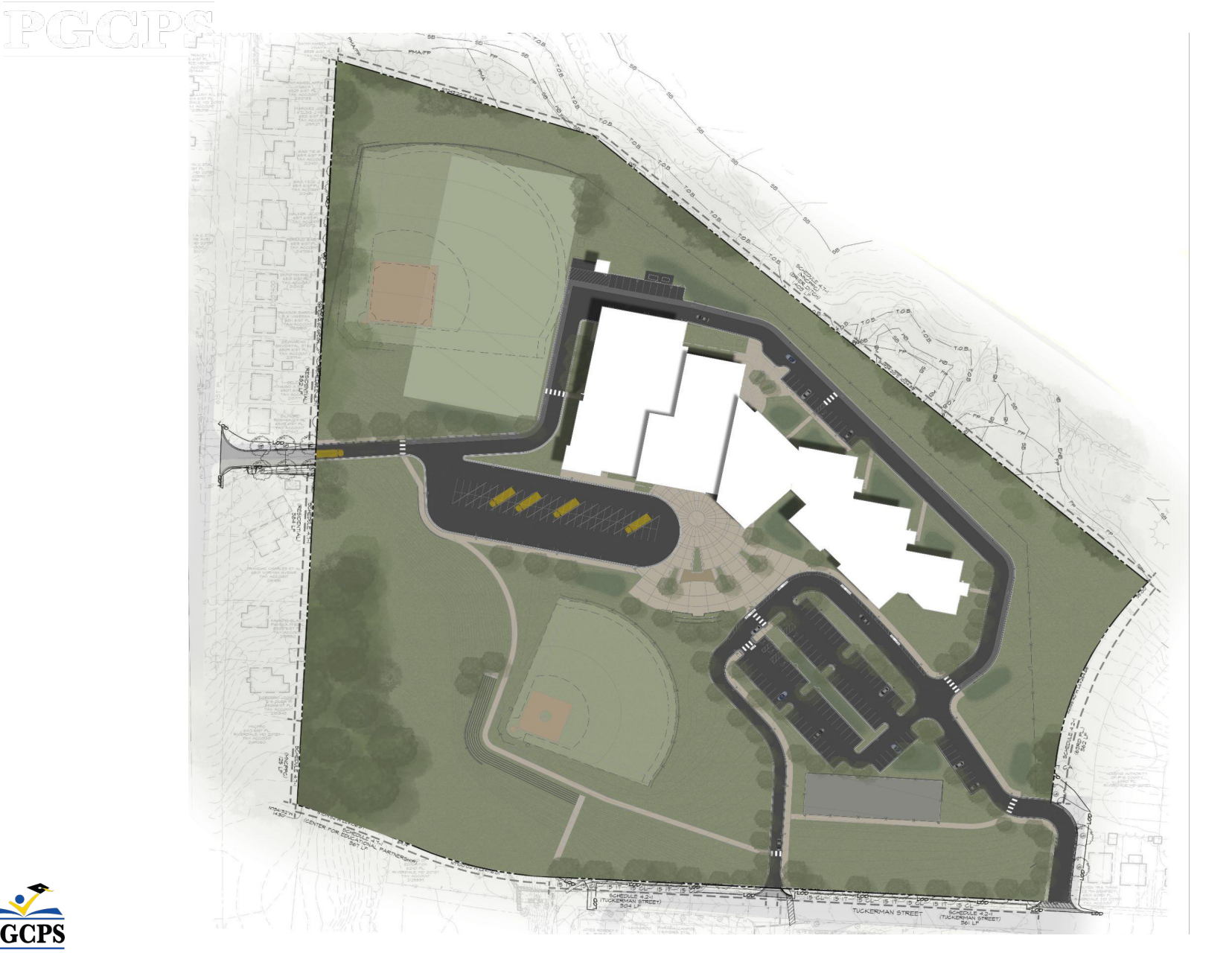

**پلان ساحھ**

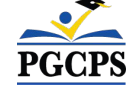

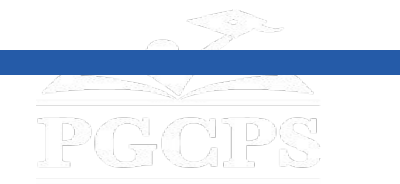

**کار پروژه**

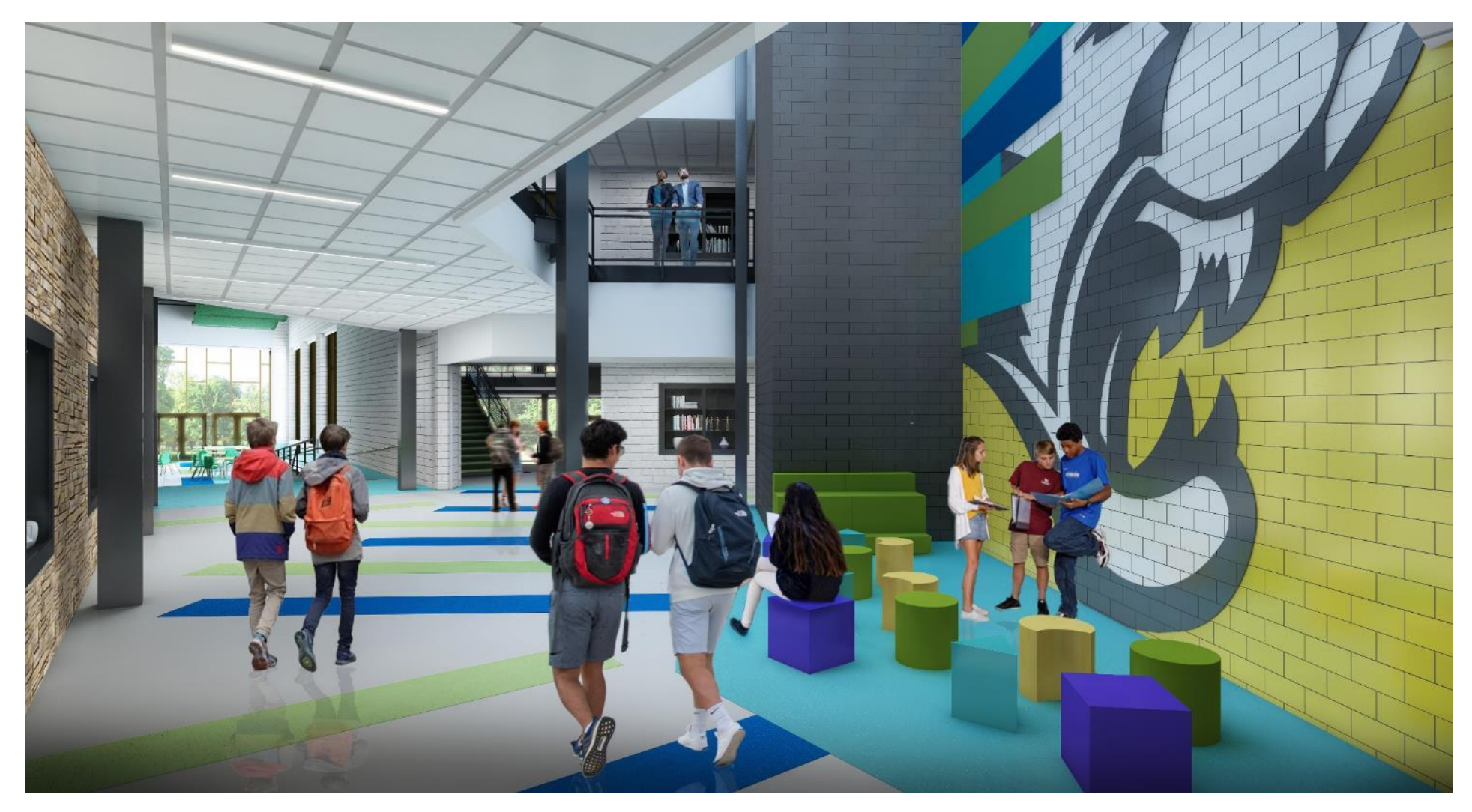

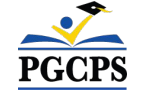

منزل ١ محل عمومی

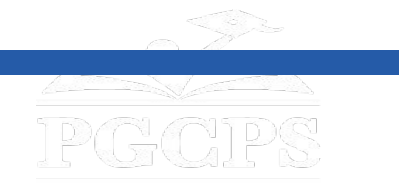

**کار پروژه**

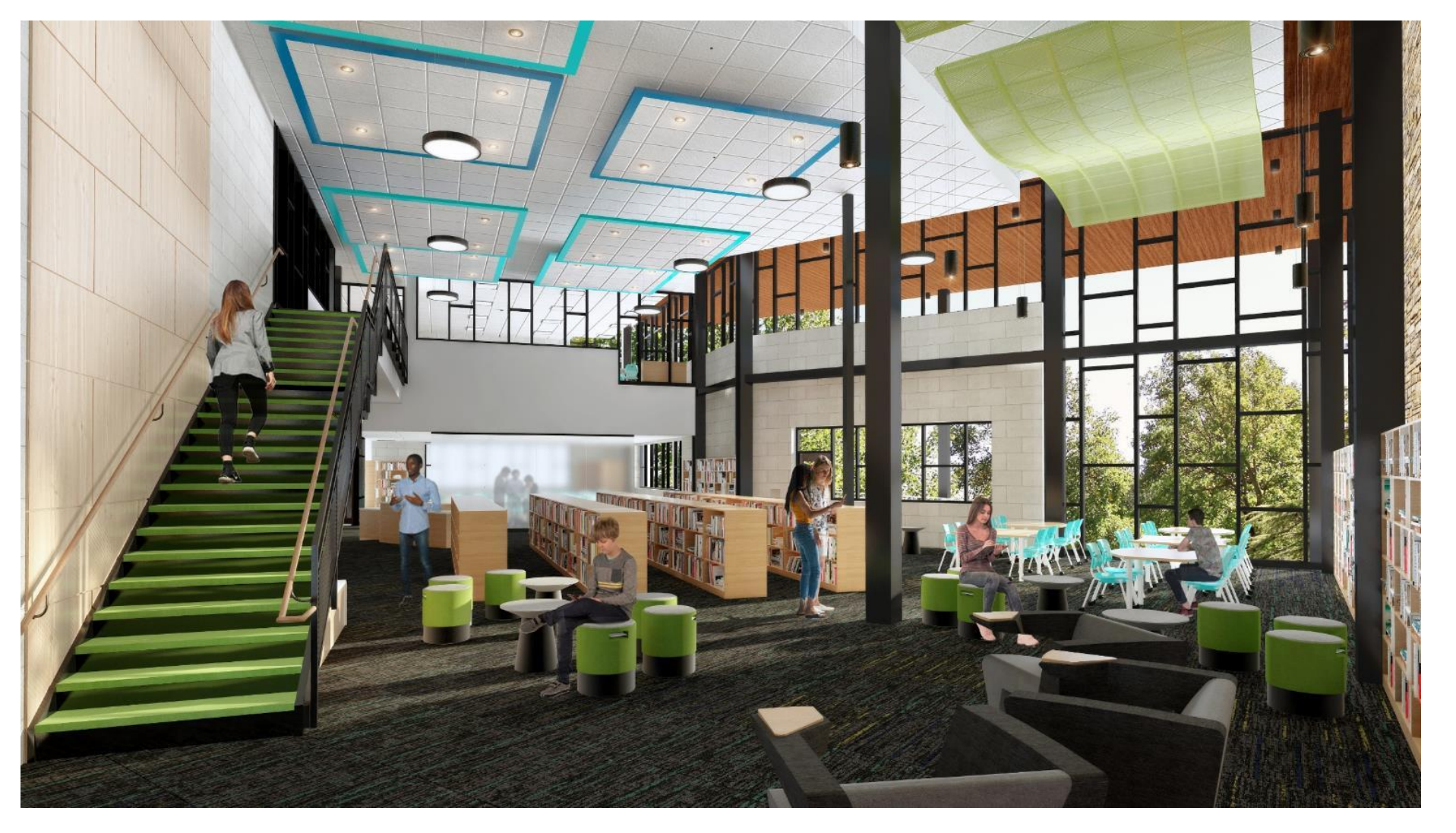

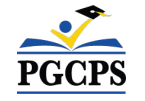

کتابخانھ*/*اتاق رسانھ

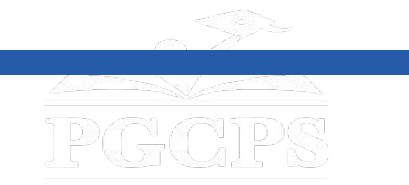

**کار پروژه**

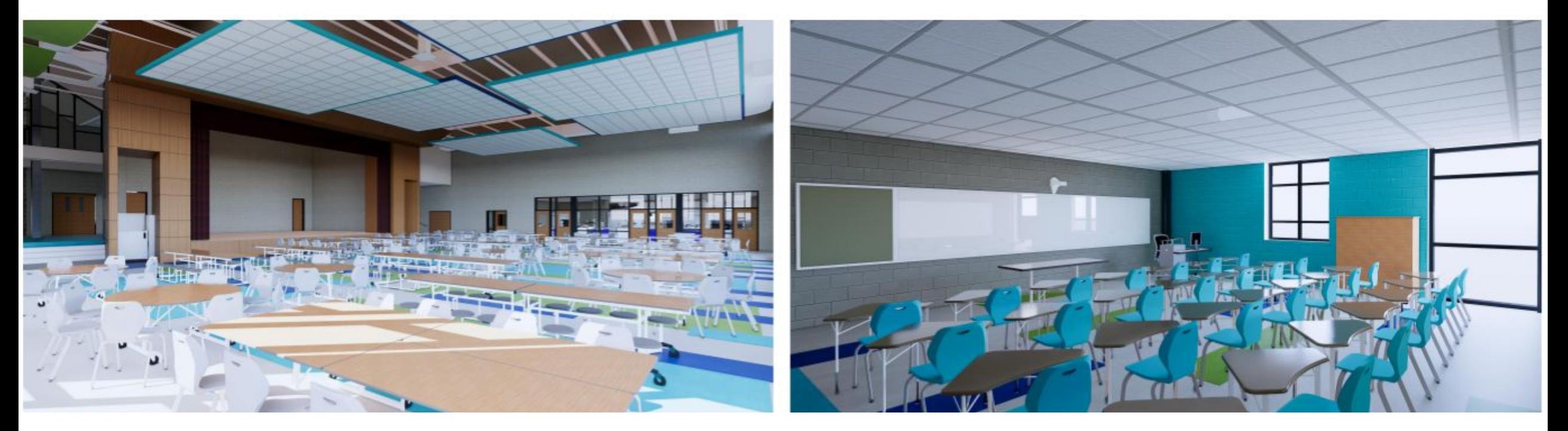

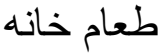

صنف معمولی طعام خانھ

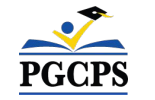

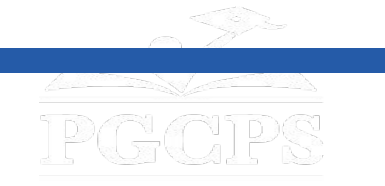

**کارپروژه**

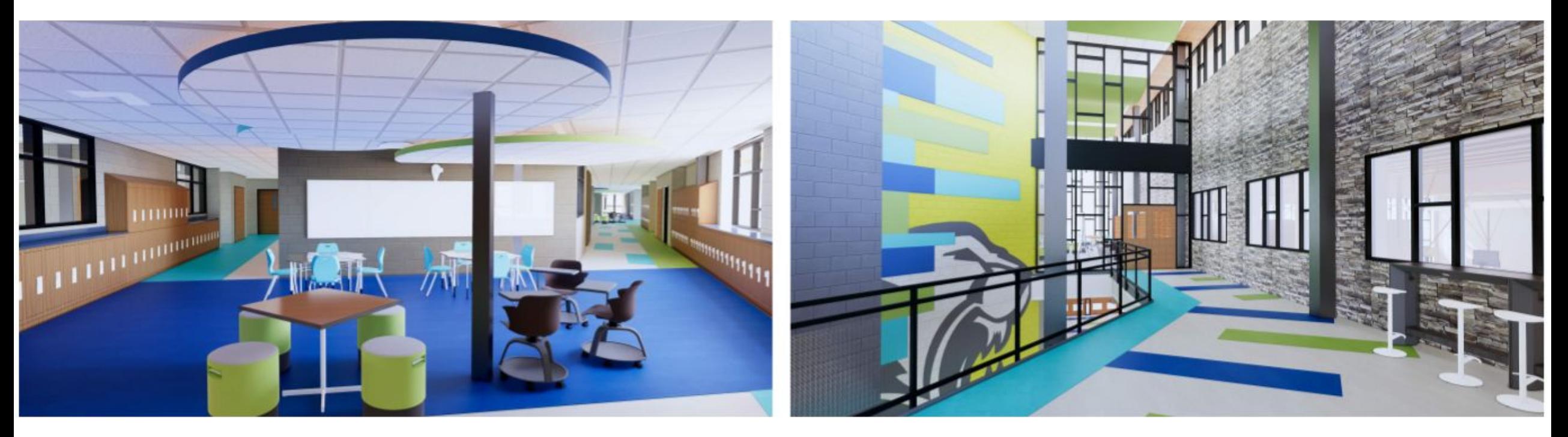

منزل ٢ دھلیزعمومی محل ھمکاری

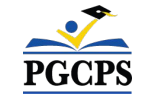

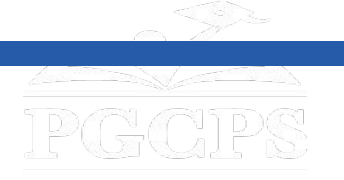

**جدول زمانی پروژه**

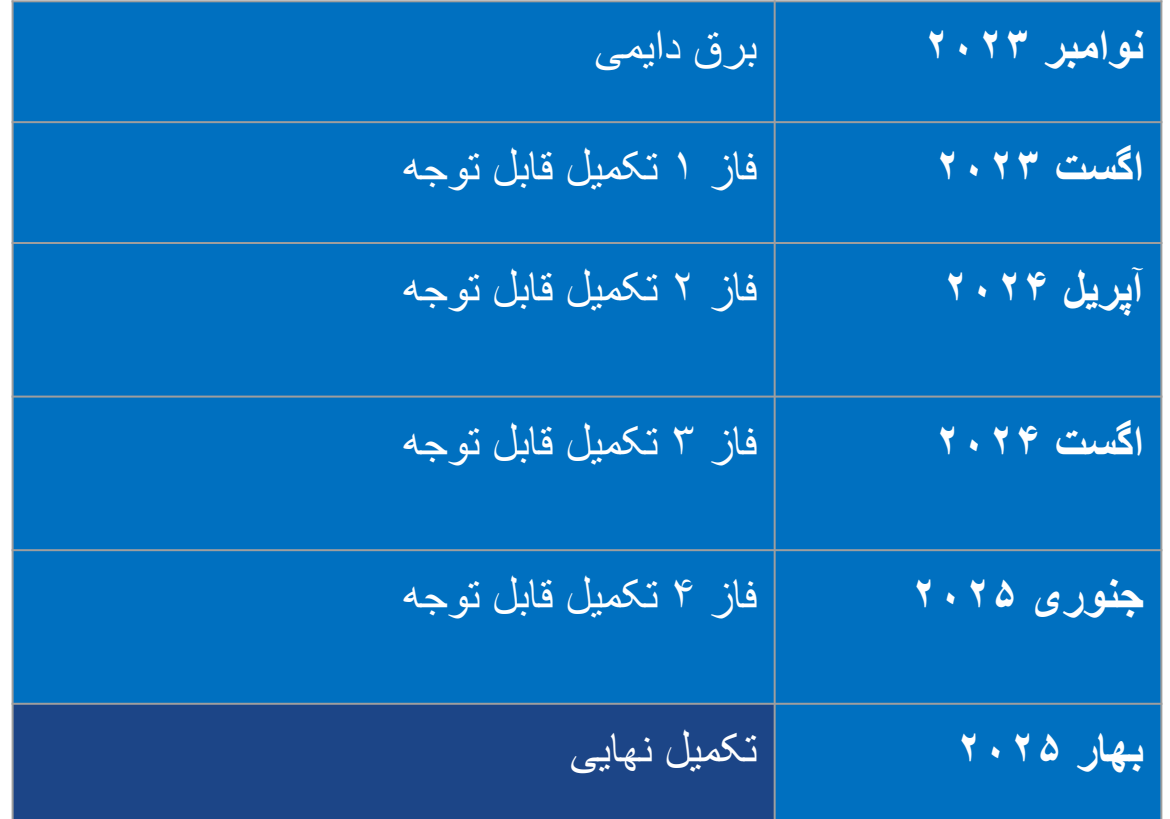

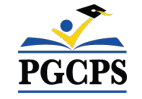

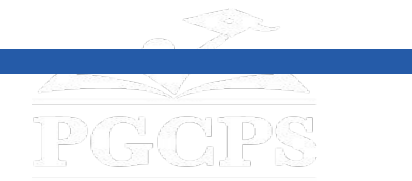

**بررسی ساختمان**

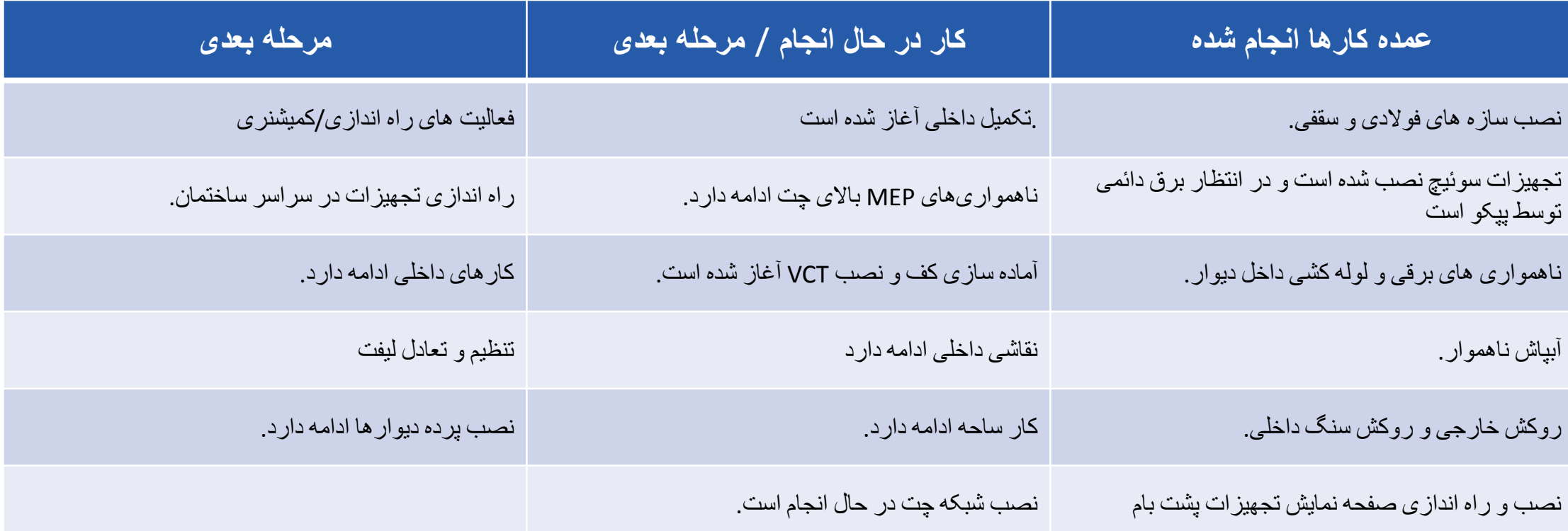

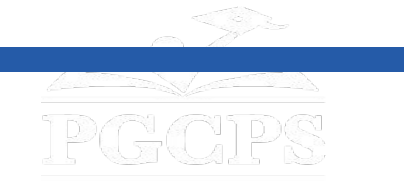

**بررسی ساختمان**

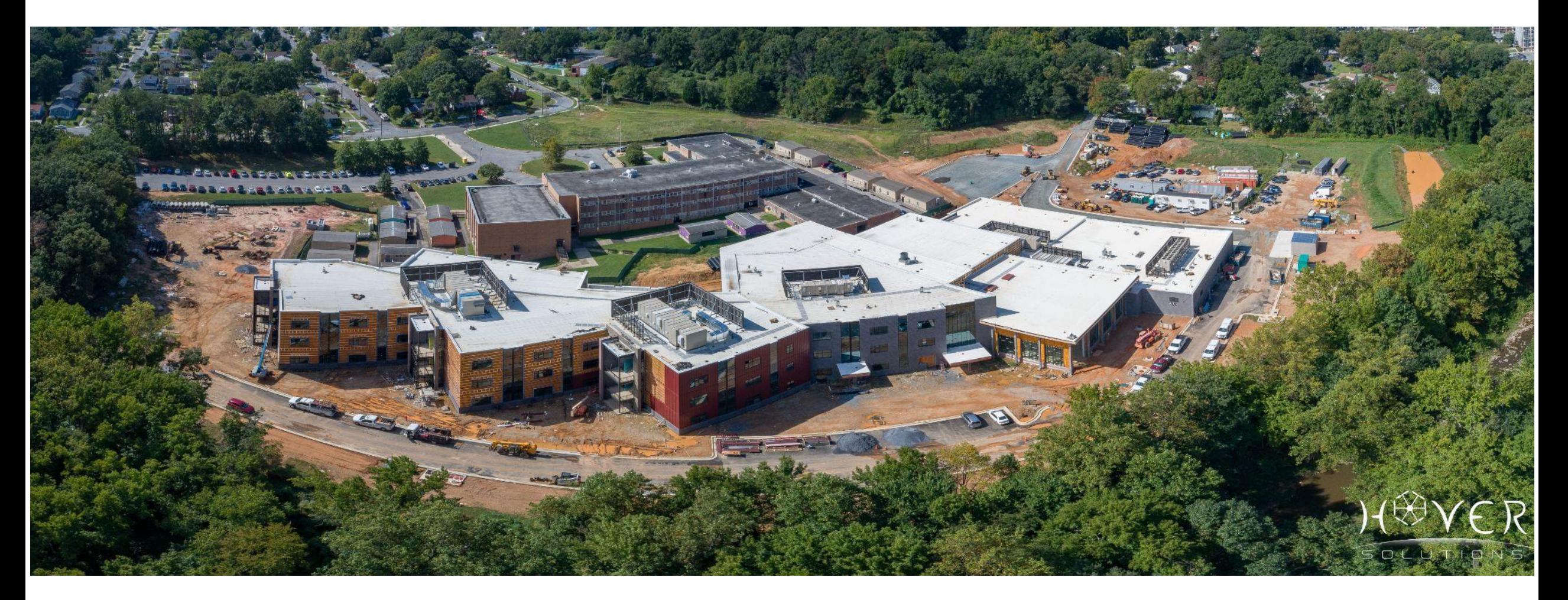

تصویری ھوایی درون

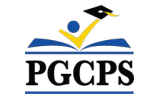

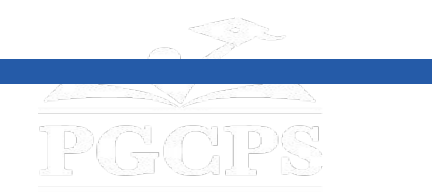

**بررسی ساختمان**

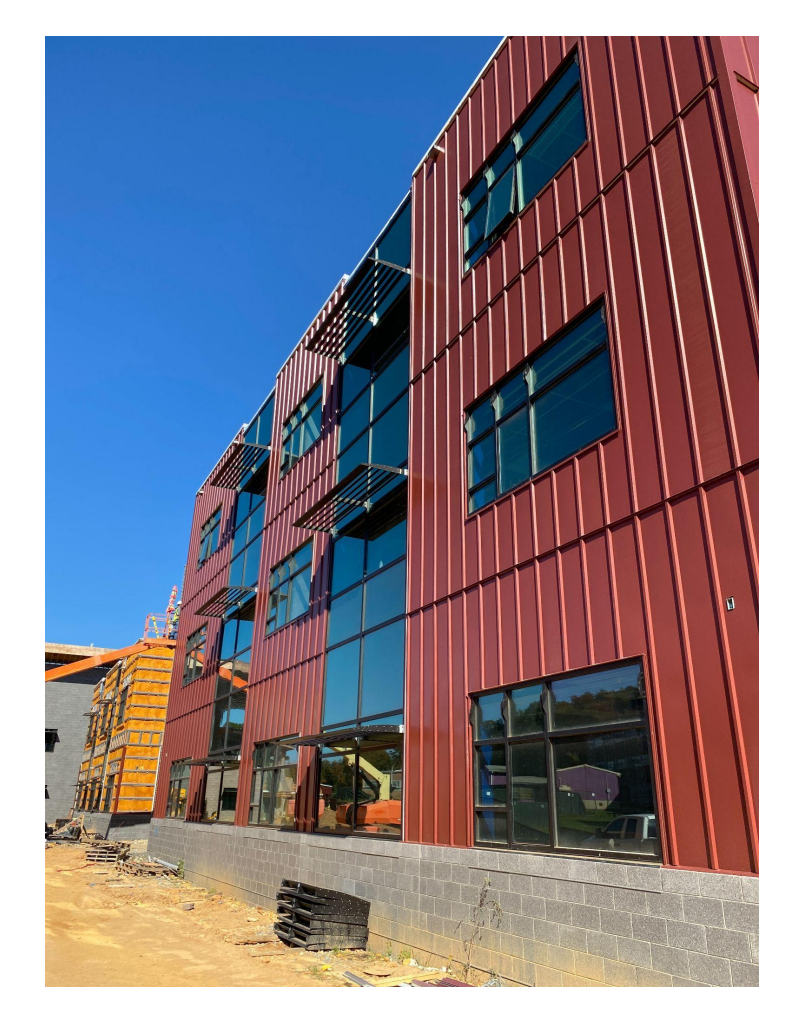

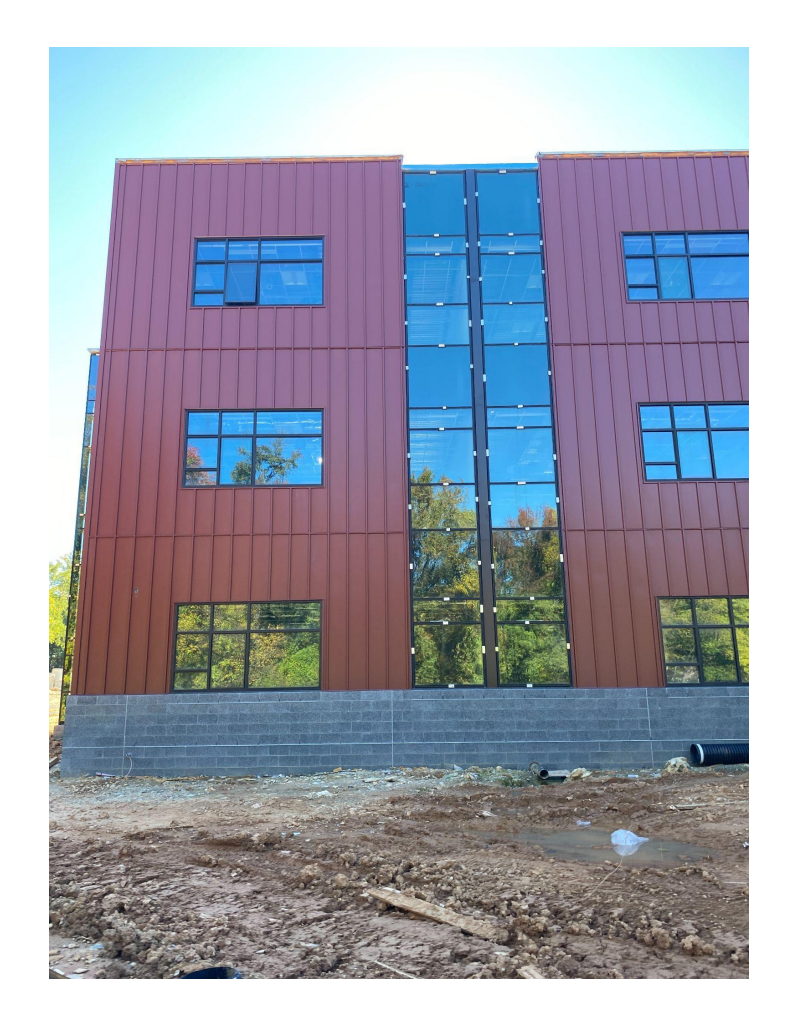

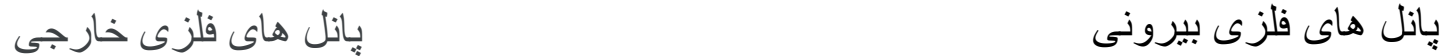

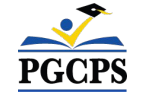

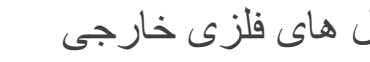

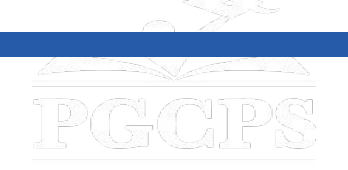

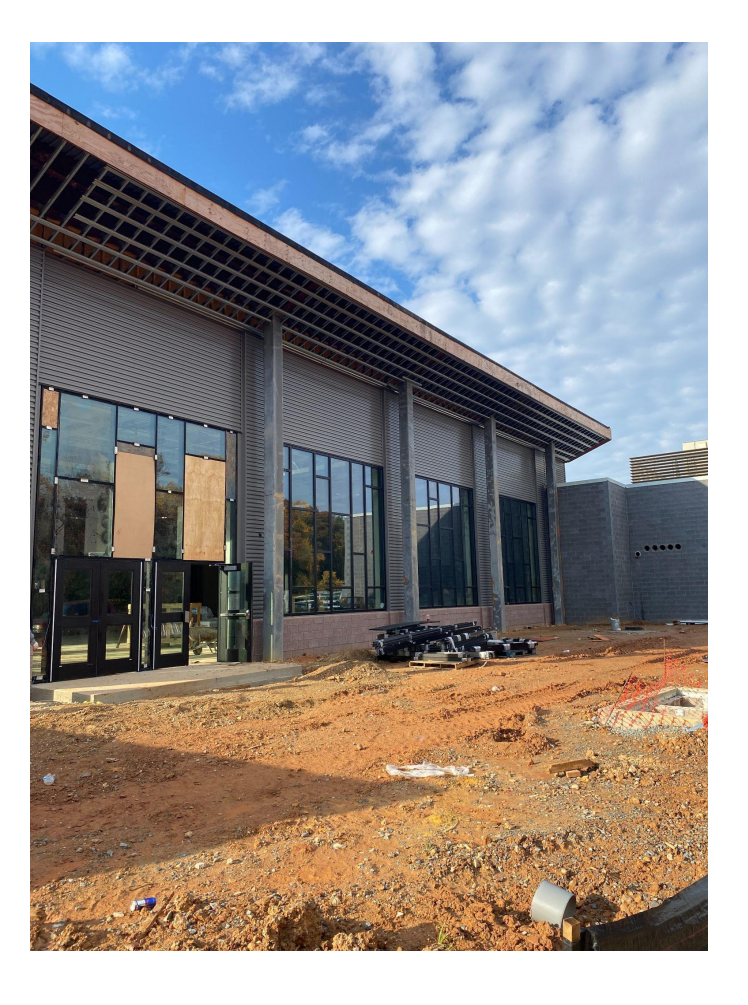

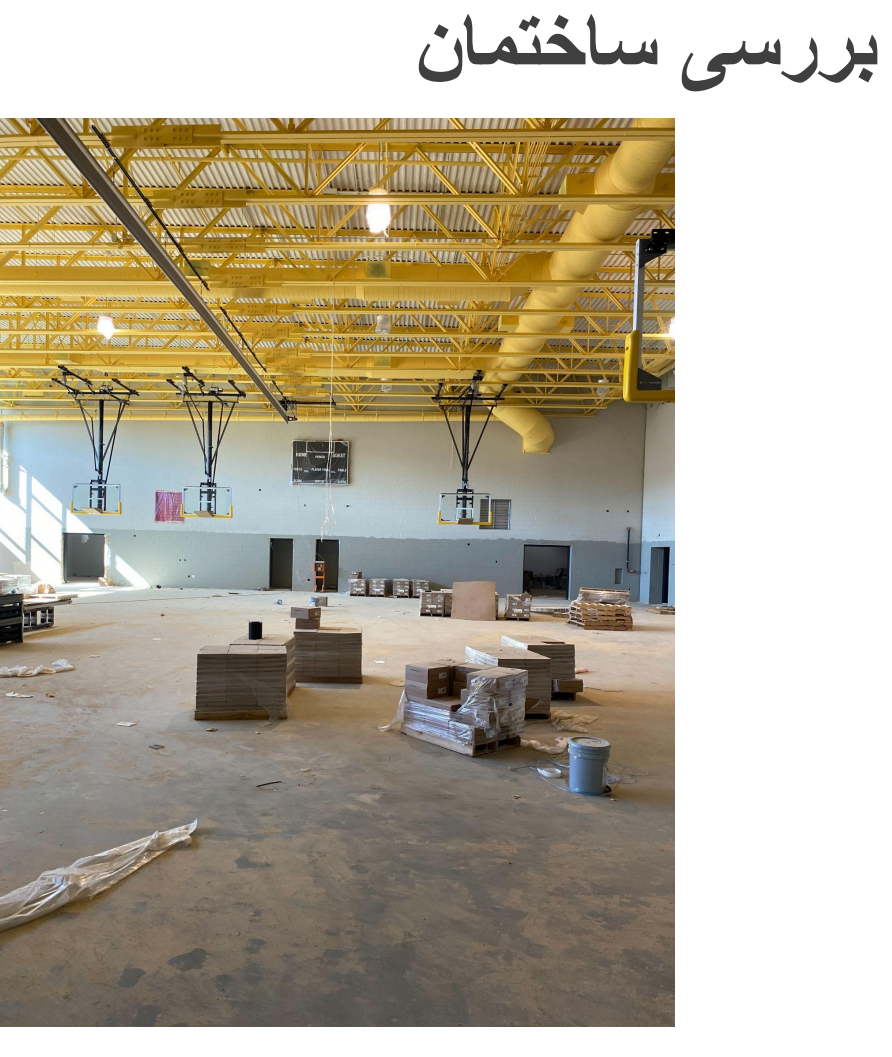

زیبایی اندام

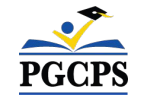

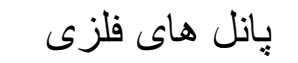

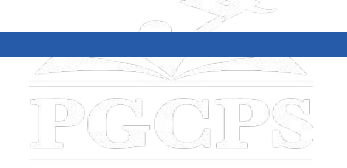

**بررسی ساختمان**

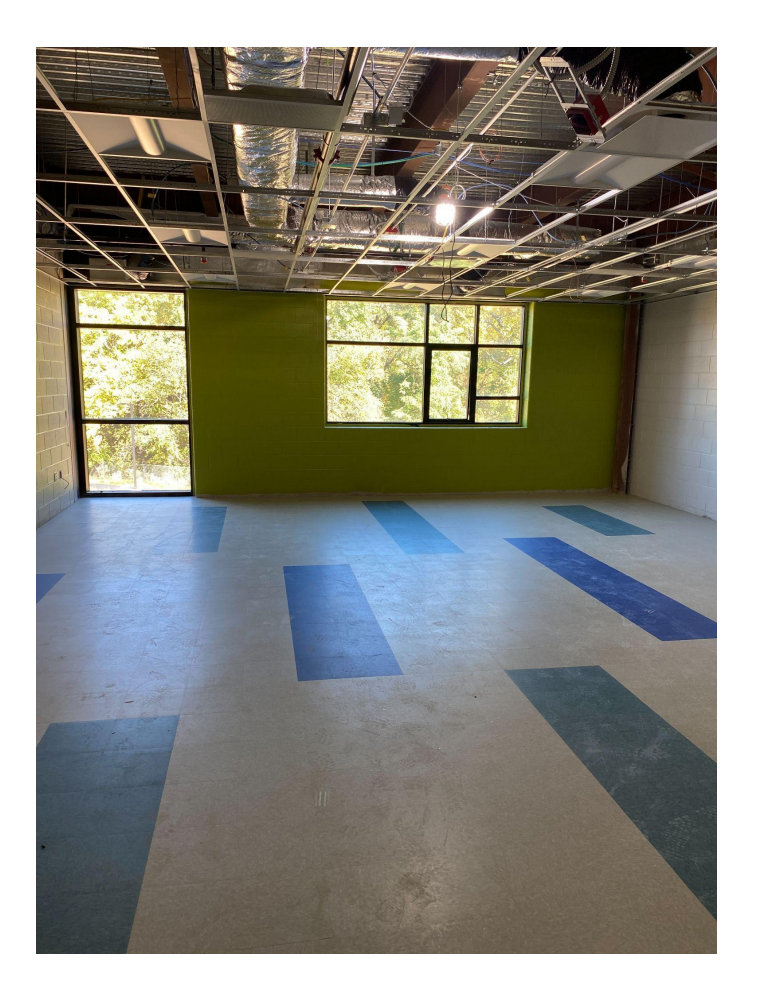

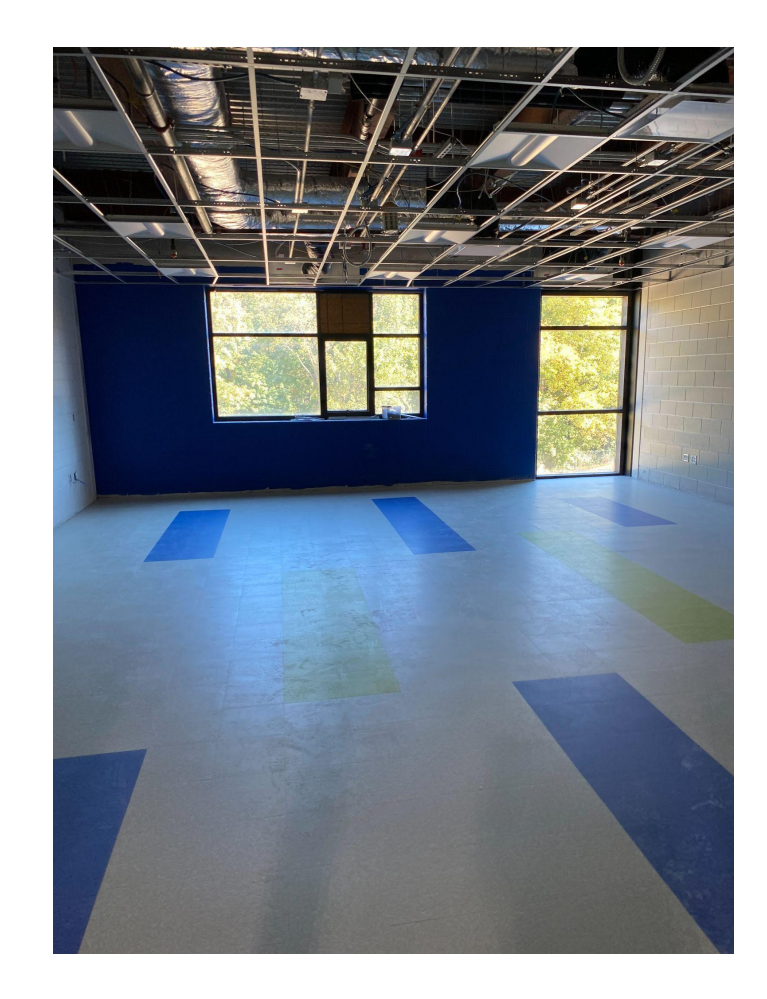

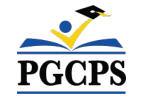

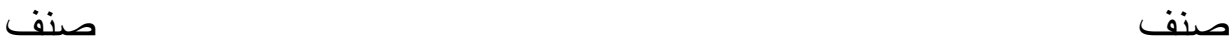

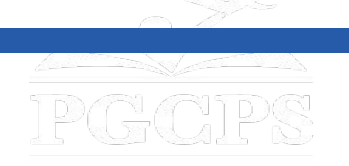

**بررسی ساختمان**

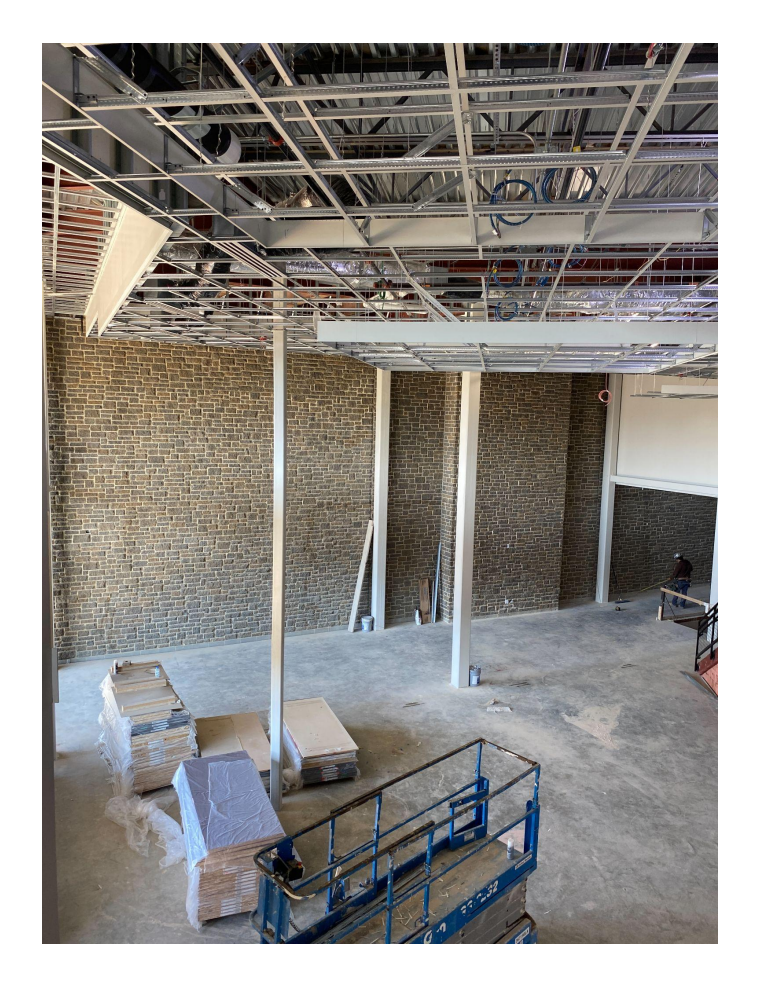

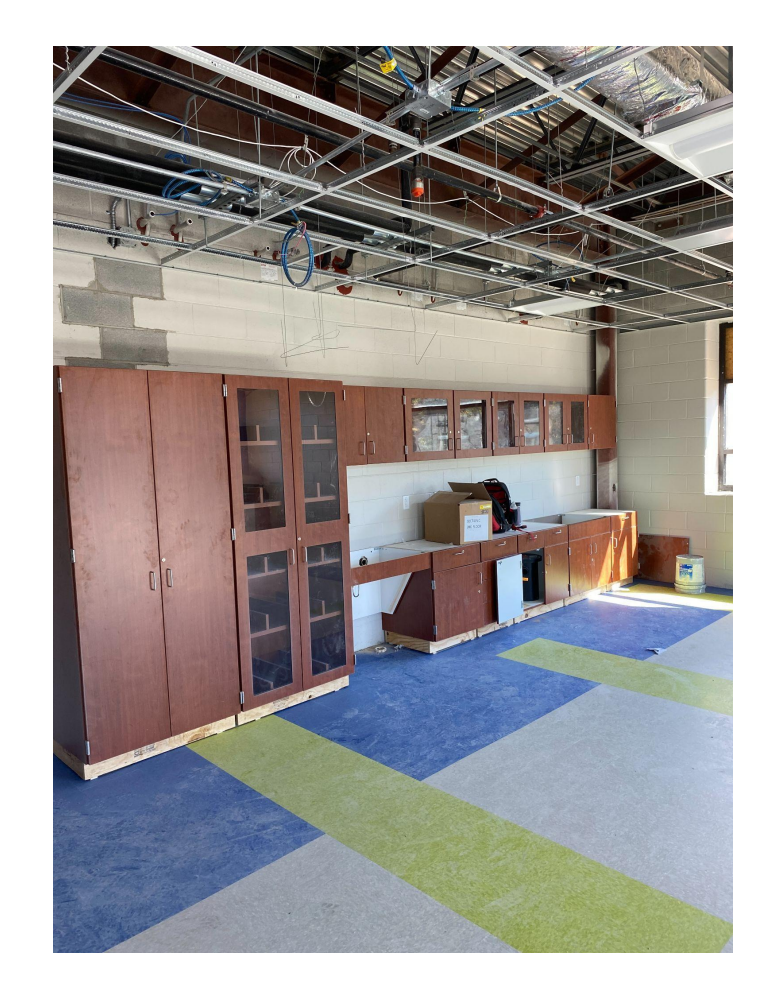

PGCPS

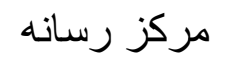

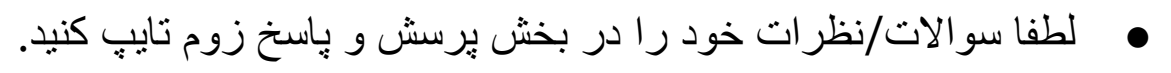

- سوالات و پاسخ ھای این تالار شاروالی در صفحھ پروژه مکتب متوسطھ ویلیام وایرت بھ آدرس cip/org.pgcps.www ارسال خواھد شد.
	- اگر سؤال دیگری دارید، لطفاً آنھا را بھ ایمیل org.pgcps@programs.capital ایمیل کنید.

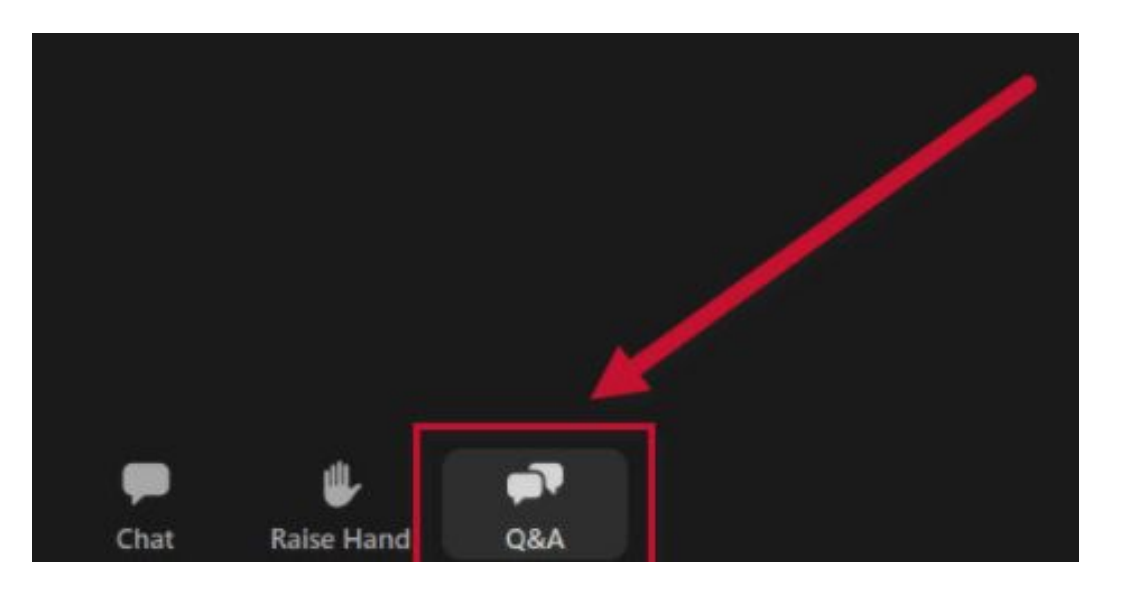

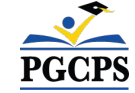

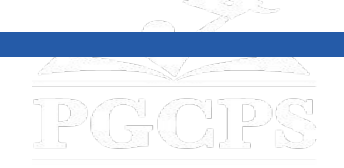

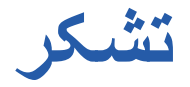

# **برای ارسال سوالات بیشتر و مشاھده ارائھ امروز، بھ**

# **.کنید مراجعھ www.pgcps.org/cip**

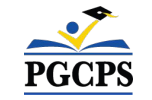